## **IL BAGNO ALESSI ONE**

**Waschtisch, Ablage links unterbaufähig** 8**1497.4**

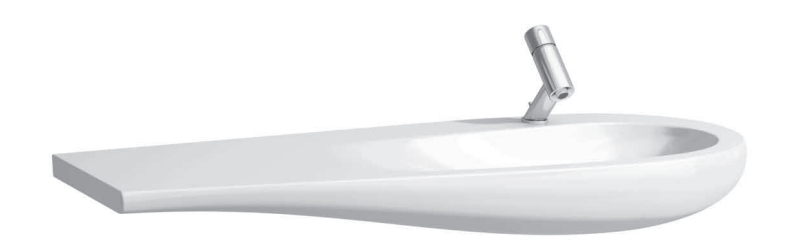

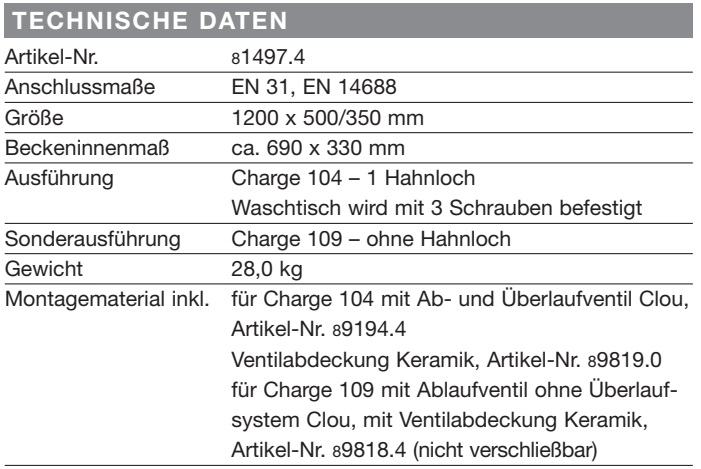

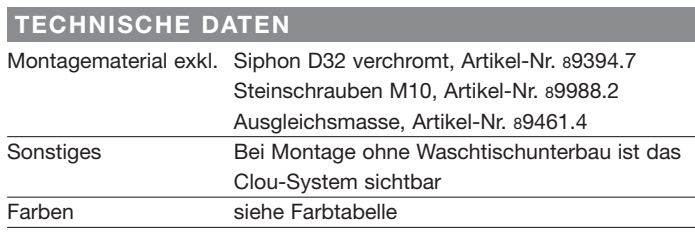

**STANDARDISIERTER AUSSCHREIBUNGSTEXT** Der Ausschreibungstext ist frei zu formulieren.

## **TECHNISCHE ZEICHNUNGEN / M 1 : 20**

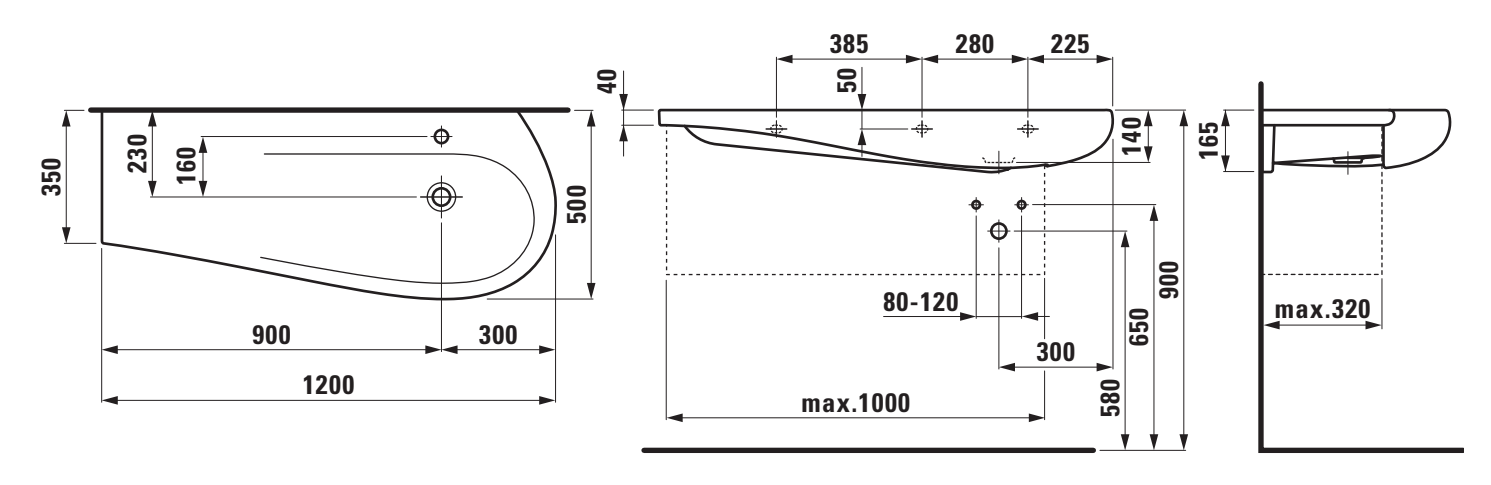